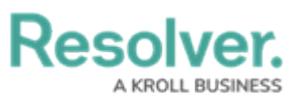

# **Version 22.2 Release Notes (Internal Audit)**

Last Modified on 09/06/2022 10:58 pm EDT

# **New Features**

## **Enhancements for New Feature Enablement**

#### **Rescoping Launched Assessment**

To allow the Internal Audit Team, Internal Audit Lead & Internal Audit Staff

to Rescope an assessment, **ADD TO SCOPE** button to Open [Assessment](https://help.resolver.com/help/open-assessment-rescoping-form-action) Rescoping form action has been added to forms for the progress/monitoring workflow states.

### **Push Back to Library**

The **Assessment** tab form feature has been enabled for the following Object Types:

- Internal Audit Project
- Process
- $\bullet$  Risk
- Control
- Test

**Forms** used by the **Internal Audit Team, Internal Audit Lead and Internal Audit Staff** for Assessments updated to allow users to create related assessment objects. (+ CREATE NEW)